## compsci 514: algorithms for data science

Andrew McGregor

Lecture 2

### Today:

- Investigate linearity of expectation and variance.
- Algorithmic application of linearity of expectation and variance.
- Introduce Markov's inequality, a fundamental concentration bound, that let us prove that a random variable lies close to its expectation with good probability.
- Learn about random hash functions, which are a key tool in randomized methods for data processing. Probabilistic analysis via linearity of expectation.

# some probability review

• Expectation:

$$
\mathbb{E}[\mathbf{X}] = \sum_{s \in S} \Pr(\mathbf{X} = s) \cdot s.
$$

• Expectation:

$$
\mathbb{E}[\mathbf{X}] = \sum_{s \in S} \Pr(\mathbf{X} = s) \cdot s.
$$

• Variance:

$$
\text{Var}[\bm{X}] = \mathbb{E}[(\bm{X} - \mathbb{E}[\bm{X}])^2].
$$

• Expectation:

$$
\mathbb{E}[\mathbf{X}] = \sum_{s \in S} \Pr(\mathbf{X} = s) \cdot s.
$$

• Variance:

$$
\text{Var}[\mathbf{X}] = \mathbb{E}[(\mathbf{X} - \mathbb{E}[\mathbf{X}])^2].
$$

• Two random variables **X**, **Y** are independent if for all  $s, t, \{X = s\}$ and  $\{Y = t\}$  are independent events. In other words:

$$
Pr({\mathbf{X}=s} \cap {\mathbf{Y}=t}) = Pr({\mathbf{X}=s}) \cdot Pr({\mathbf{Y}=t}).
$$

When are the expectation and variance linear?

I.e., under what conditions on  $X$  and  $Y$  do we have:

 $\mathbb{E}[\mathsf{X} + \mathsf{Y}] = \mathbb{E}[\mathsf{X}] + \mathbb{E}[\mathsf{Y}]$ 

and

$$
\mathsf{Var}[\bm{X} + \bm{Y}] = \mathsf{Var}[\bm{X}] + \mathsf{Var}[\bm{Y}].
$$

#### When are the expectation and variance linear?

I.e., under what conditions on  $X$  and  $Y$  do we have:

$$
\mathbb{E}[\textbf{X} + \textbf{Y}] = \mathbb{E}[\textbf{X}] + \mathbb{E}[\textbf{Y}]
$$

and

$$
\mathsf{Var}[\bm{X}+\bm{Y}] = \mathsf{Var}[\bm{X}] + \mathsf{Var}[\bm{Y}].
$$

Last time we showed that linearity of expectation is true regardless of whether the random variables were independent.

X, Y: any two random variables.

 $Var[X + Y] = Var[X] + Var[Y]$ 

**Exercise 1:**  $Var[X] = \mathbb{E}[X^2] - \mathbb{E}[X]^2$ 

**Exercise 1:**  $Var[X] = \mathbb{E}[X^2] - \mathbb{E}[X]^2$  (via linearity of expectation)

 $Var[X + Y] = Var[X] + Var[Y]$  when X and Y are independent. **Exercise 1:**  $Var[X] = \mathbb{E}[X^2] - \mathbb{E}[X]^2$  (via linearity of expectation) **Exercise 2:**  $\mathbb{E}[XY] = \mathbb{E}[X] \cdot \mathbb{E}[Y]$  when  $X, Y$  are independent.

**Exercise 1:**  $Var[X] = \mathbb{E}[X^2] - \mathbb{E}[X]^2$  (via linearity of expectation)

**Exercise 2:**  $\mathbb{E}[XY] = \mathbb{E}[X] \cdot \mathbb{E}[Y]$  when  $X, Y$  are independent.

**Exercise 1:**  $Var[X] = \mathbb{E}[X^2] - \mathbb{E}[X]^2$  (via linearity of expectation)

**Exercise 2:**  $\mathbb{E}[XY] = \mathbb{E}[X] \cdot \mathbb{E}[Y]$  when  $X, Y$  are independent.

#### Together give:

 $\textsf{Var}[\mathbf{X}+\mathbf{Y}]=\mathbb{E}[(\mathbf{X}+\mathbf{Y})^2]-\mathbb{E}[\mathbf{X}+\mathbf{Y}]^2$ 

**Exercise 1:**  $Var[X] = \mathbb{E}[X^2] - \mathbb{E}[X]^2$  (via linearity of expectation)

**Exercise 2:**  $\mathbb{E}[XY] = \mathbb{E}[X] \cdot \mathbb{E}[Y]$  when  $X, Y$  are independent.

$$
\begin{aligned} \n\text{Var}[\mathbf{X} + \mathbf{Y}] &= \mathbb{E}[(\mathbf{X} + \mathbf{Y})^2] - \mathbb{E}[\mathbf{X} + \mathbf{Y}]^2 \\ \n&= \mathbb{E}[\mathbf{X}^2] + 2\mathbb{E}[\mathbf{X}\mathbf{Y}] + \mathbb{E}[\mathbf{Y}^2] - (\mathbb{E}[\mathbf{X}] + \mathbb{E}[\mathbf{Y}])^2 \\ \n\text{(linearity of expectation)} \n\end{aligned}
$$

**Exercise 1:**  $Var[X] = \mathbb{E}[X^2] - \mathbb{E}[X]^2$  (via linearity of expectation)

**Exercise 2:**  $\mathbb{E}[XY] = \mathbb{E}[X] \cdot \mathbb{E}[Y]$  when  $X, Y$  are independent.

$$
\begin{aligned}\n\text{Var}[\mathbf{X} + \mathbf{Y}] &= \mathbb{E}[(\mathbf{X} + \mathbf{Y})^2] - \mathbb{E}[\mathbf{X} + \mathbf{Y}]^2 \\
&= \mathbb{E}[\mathbf{X}^2] + 2\mathbb{E}[\mathbf{X}\mathbf{Y}] + \mathbb{E}[\mathbf{Y}^2] - (\mathbb{E}[\mathbf{X}] + \mathbb{E}[\mathbf{Y}])^2 \\
&\quad \text{(linearity of expectation)} \\
&= \mathbb{E}[\mathbf{X}^2] + 2\mathbb{E}[\mathbf{X}\mathbf{Y}] + \mathbb{E}[\mathbf{Y}^2] - \mathbb{E}[\mathbf{X}]^2 - 2\mathbb{E}[\mathbf{X}] \cdot \mathbb{E}[\mathbf{Y}] - \mathbb{E}[\mathbf{Y}]^2\n\end{aligned}
$$

**Exercise 1:**  $Var[X] = \mathbb{E}[X^2] - \mathbb{E}[X]^2$  (via linearity of expectation)

**Exercise 2:**  $\mathbb{E}[XY] = \mathbb{E}[X] \cdot \mathbb{E}[Y]$  when  $X, Y$  are independent.

$$
\begin{aligned}\n\text{Var}[\mathbf{X} + \mathbf{Y}] &= \mathbb{E}[(\mathbf{X} + \mathbf{Y})^2] - \mathbb{E}[\mathbf{X} + \mathbf{Y}]^2 \\
&= \mathbb{E}[\mathbf{X}^2] + 2\mathbb{E}[\mathbf{X}\mathbf{Y}] + \mathbb{E}[\mathbf{Y}^2] - (\mathbb{E}[\mathbf{X}] + \mathbb{E}[\mathbf{Y}])^2 \\
&\quad \text{(linearity of expectation)} \\
&= \mathbb{E}[\mathbf{X}^2] + 2\mathbb{E}[\mathbf{X}\mathbf{Y}] + \mathbb{E}[\mathbf{Y}^2] - \mathbb{E}[\mathbf{X}]^2 - 2\mathbb{E}[\mathbf{X}] \cdot \mathbb{E}[\mathbf{Y}] - \mathbb{E}[\mathbf{Y}]^2\n\end{aligned}
$$

**Exercise 1:**  $Var[X] = \mathbb{E}[X^2] - \mathbb{E}[X]^2$  (via linearity of expectation)

**Exercise 2:**  $\mathbb{E}[XY] = \mathbb{E}[X] \cdot \mathbb{E}[Y]$  when  $X, Y$  are independent.

$$
\begin{aligned}\n\text{Var}[\mathbf{X} + \mathbf{Y}] &= \mathbb{E}[(\mathbf{X} + \mathbf{Y})^2] - \mathbb{E}[\mathbf{X} + \mathbf{Y}]^2 \\
&= \mathbb{E}[\mathbf{X}^2] + 2\mathbb{E}[\mathbf{X}\mathbf{Y}] + \mathbb{E}[\mathbf{Y}^2] - (\mathbb{E}[\mathbf{X}] + \mathbb{E}[\mathbf{Y}])^2 \\
&\quad \text{(linearity of expectation)} \\
&= \mathbb{E}[\mathbf{X}^2] + 2\mathbb{E}[\mathbf{X}\mathbf{Y}] + \mathbb{E}[\mathbf{Y}^2] - \mathbb{E}[\mathbf{X}]^2 - 2\mathbb{E}[\mathbf{X}]\cdot \mathbb{E}[\mathbf{Y}] - \mathbb{E}[\mathbf{Y}]^2 \\
&= \mathbb{E}[\mathbf{X}^2] + \mathbb{E}[\mathbf{Y}^2] - \mathbb{E}[\mathbf{X}]^2 - \mathbb{E}[\mathbf{Y}]^2\n\end{aligned}
$$

**Exercise 1:**  $Var[X] = \mathbb{E}[X^2] - \mathbb{E}[X]^2$  (via linearity of expectation)

**Exercise 2:**  $\mathbb{E}[XY] = \mathbb{E}[X] \cdot \mathbb{E}[Y]$  when  $X, Y$  are independent.

$$
\begin{aligned}\n\text{Var}[\mathbf{X} + \mathbf{Y}] &= \mathbb{E}[(\mathbf{X} + \mathbf{Y})^2] - \mathbb{E}[\mathbf{X} + \mathbf{Y}]^2 \\
&= \mathbb{E}[\mathbf{X}^2] + 2\mathbb{E}[\mathbf{X}\mathbf{Y}] + \mathbb{E}[\mathbf{Y}^2] - (\mathbb{E}[\mathbf{X}] + \mathbb{E}[\mathbf{Y}])^2 \\
&\quad \text{(linearity of expectation)} \\
&= \mathbb{E}[\mathbf{X}^2] + 2\mathbb{E}[\mathbf{X}\mathbf{Y}] + \mathbb{E}[\mathbf{Y}^2] - \mathbb{E}[\mathbf{X}]^2 - 2\mathbb{E}[\mathbf{X}] \cdot \mathbb{E}[\mathbf{Y}] - \mathbb{E}[\mathbf{Y}]^2 \\
&= \mathbb{E}[\mathbf{X}^2] + \mathbb{E}[\mathbf{Y}^2] - \mathbb{E}[\mathbf{X}]^2 - \mathbb{E}[\mathbf{Y}]^2 \\
&= \text{Var}[\mathbf{X}] + \text{Var}[\mathbf{Y}].\n\end{aligned}
$$

You have contracted with a new company to provide CAPTCHAS for your website.

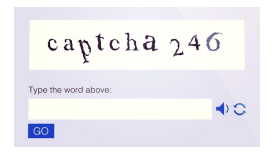

You have contracted with a new company to provide CAPTCHAS for your website.

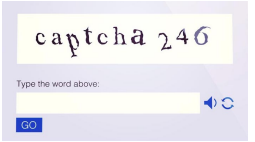

- They claim that they have a database of 1, 000, 000 unique CAPTCHAS. A random one is chosen for each security check.
- You want to independently verify this claimed database size.

You have contracted with a new company to provide CAPTCHAS for your website.

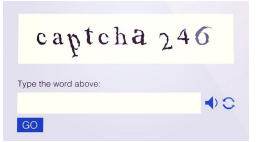

- They claim that they have a database of 1, 000, 000 unique CAPTCHAS. A random one is chosen for each security check.
- You want to independently verify this claimed database size.
- You could make test checks until you see 1, 000, 000 unique CAPTCHAS: would take  $\geq 1,000,000$  checks!

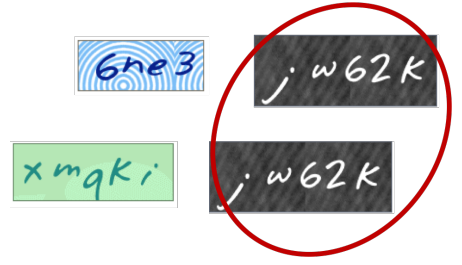

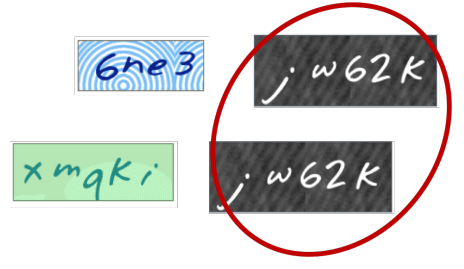

'Mark and recapture' method in ecology.

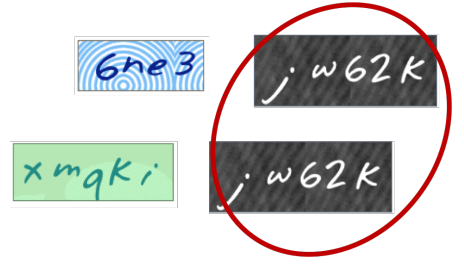

'Mark and recapture' method in ecology.

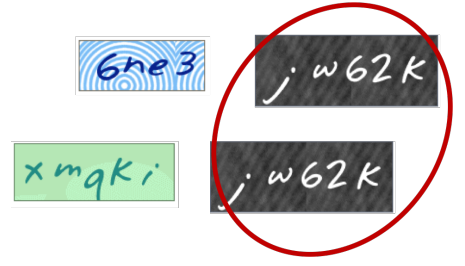

'Mark and recapture' method in ecology.

Note that if the same CAPTCHA shows up four times this counts as  $\binom{4}{2}$ duplicates.

Let  $D_{i,j} = 1$  if tests *i* and *j* give the same CAPTCHA, and 0 otherwise. An indicator random variable.

Let  $D_{i,j} = 1$  if tests *i* and *j* give the same CAPTCHA, and 0 otherwise. An indicator random variable.

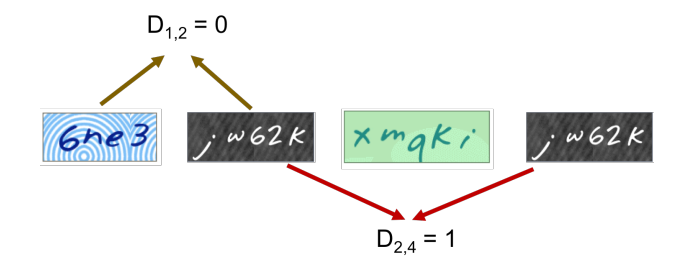

Let  $\mathbf{D}_{i,j} = 1$  if tests *i* and *j* give the same CAPTCHA, and 0 otherwise. An indicator random variable. The number of pairwise duplicates (a random variable) is:

$$
\mathbf{D}=\sum_{i,j\in[m],i
$$

Let  $\mathbf{D}_{i,j} = 1$  if tests *i* and *j* give the same CAPTCHA, and 0 otherwise. An indicator random variable. The number of pairwise duplicates (a random variable) is:

$$
\mathbb{E}[\mathbf{D}] = \sum_{i,j \in [m], i < j} \mathbb{E}[\mathbf{D}_{i,j}].
$$

Let  $D_{i,j} = 1$  if tests *i* and *j* give the same CAPTCHA, and 0 otherwise. An indicator random variable. The number of pairwise duplicates (a random variable) is:

$$
\mathbb{E}[\mathbf{D}] = \sum_{i,j \in [m], i < j} \mathbb{E}[\mathbf{D}_{i,j}].
$$

For any pair 
$$
i, j \in [m], i < j
$$
:  $\mathbb{E}[\mathbf{D}_{i,j}] = \Pr[\mathbf{D}_{i,j} = 1] = \frac{1}{n}$ .

Let  $\mathbf{D}_{i,j} = 1$  if tests *i* and *j* give the same CAPTCHA, and 0 otherwise. An indicator random variable. The number of pairwise duplicates (a random variable) is:

$$
\mathbb{E}[\mathbf{D}] = \sum_{i,j \in [m], i < j} \mathbb{E}[\mathbf{D}_{i,j}].
$$

For any pair  $i, j \in [m], i < j$ :  $\mathbb{E}[\mathsf{D}_{i,j}] = \Pr[\mathsf{D}_{i,j} = 1] = \frac{1}{n}$ .  $\mathbb{E}[\mathsf{D}] = \sum$ i,j∈[m],i<j 1  $\frac{1}{n}$  =  $\binom{m}{2}$  $\frac{\binom{m}{2}}{n} = \frac{m(m-1)}{2n}$  $\frac{n}{2n}$ .

You take  $m = 1000$  samples. If the database size is as claimed  $(n = 1,000,000)$  then expected number of duplicates is:

$$
\mathbb{E}[\mathbf{D}] = \frac{m(m-1)}{2n} = .4995
$$

You take  $m = 1000$  samples. If the database size is as claimed  $(n = 1,000,000)$  then expected number of duplicates is:

$$
\mathbb{E}[\mathbf{D}] = \frac{m(m-1)}{2n} = .4995
$$

You see 10 pairwise duplicates and suspect that something is up. But how confident can you be in your test?

You take  $m = 1000$  samples. If the database size is as claimed  $(n = 1,000,000)$  then expected number of duplicates is:

$$
\mathbb{E}[\mathbf{D}] = \frac{m(m-1)}{2n} = .4995
$$

You see 10 pairwise duplicates and suspect that something is up. But how confident can you be in your test?

Concentration Inequalities: Bounds on the probability that a random variable deviates a certain distance from its mean.
You take  $m = 1000$  samples. If the database size is as claimed  $(n = 1,000,000)$  then expected number of duplicates is:

$$
\mathbb{E}[\mathsf{D}] = \frac{m(m-1)}{2n} = .4995
$$

You see 10 pairwise duplicates and suspect that something is up. But how confident can you be in your test?

Concentration Inequalities: Bounds on the probability that a random variable deviates a certain distance from its mean.

• Useful in understanding how statistical tests perform, the behavior of randomized algorithms, the behavior of data drawn from different distributions, etc.

n: number of CAPTCHAS in database, m: number of random CAPTCHAS drawn to check database size, D: number of pairwise duplicates in m random CAPTCHAS.

The simplest concentration bound: Markov's inequality.

The simplest concentration bound: Markov's inequality.

For any non-negative random variable **X** and any  $t > 0$ :

$$
\Pr[\mathbf{X} \geq t] \leq \frac{\mathbb{E}[\mathbf{X}]}{t}.
$$

The simplest concentration bound: Markov's inequality.

For any non-negative random variable **X** and any  $t > 0$ :

$$
\Pr[\mathbf{X} \ge t] \le \frac{\mathbb{E}[\mathbf{X}]}{t}.
$$

The simplest concentration bound: Markov's inequality.

For any non-negative random variable **X** and any  $t > 0$ :

$$
\Pr[\mathbf{X} \ge t] \le \frac{\mathbb{E}[\mathbf{X}]}{t}.
$$

$$
\mathbb{E}[\mathbf{X}] = \sum_{s} \Pr(\mathbf{X} = s) \cdot s
$$

The simplest concentration bound: Markov's inequality.

For any non-negative random variable **X** and any  $t > 0$ :

$$
\Pr[\mathbf{X} \ge t] \le \frac{\mathbb{E}[\mathbf{X}]}{t}.
$$

$$
\mathbb{E}[\mathbf{X}] = \sum_{s} \Pr(\mathbf{X} = s) \cdot s \ge \sum_{s \ge t} \Pr(\mathbf{X} = s) \cdot s
$$

The simplest concentration bound: Markov's inequality.

For any non-negative random variable **X** and any  $t > 0$ :

$$
\Pr[\mathbf{X} \ge t] \le \frac{\mathbb{E}[\mathbf{X}]}{t}.
$$

$$
\mathbb{E}[\mathbf{X}] = \sum_{s} Pr(\mathbf{X} = s) \cdot s \ge \sum_{s \ge t} Pr(\mathbf{X} = s) \cdot s
$$

$$
\ge \sum_{s \ge t} Pr(\mathbf{X} = s) \cdot t
$$

The simplest concentration bound: Markov's inequality.

For any non-negative random variable **X** and any  $t > 0$ :

$$
\Pr[\mathbf{X} \ge t] \le \frac{\mathbb{E}[\mathbf{X}]}{t}.
$$

$$
\mathbb{E}[\mathbf{X}] = \sum_{s} \Pr(\mathbf{X} = s) \cdot s \ge \sum_{s \ge t} \Pr(\mathbf{X} = s) \cdot s
$$

$$
\ge \sum_{s \ge t} \Pr(\mathbf{X} = s) \cdot t
$$

$$
= t \cdot \Pr(\mathbf{X} \ge t).
$$

The simplest concentration bound: Markov's inequality.

For any non-negative random variable **X** and any  $t > 0$ :

$$
\Pr[\mathbf{X} \ge t \cdot \mathbb{E}[\mathbf{X}]] \le \frac{1}{t}.
$$

$$
\mathbb{E}[\mathbf{X}] = \sum_{s} \Pr(\mathbf{X} = s) \cdot s \ge \sum_{s \ge t} \Pr(\mathbf{X} = s) \cdot s
$$

$$
\ge \sum_{s \ge t} \Pr(\mathbf{X} = s) \cdot t
$$

$$
= t \cdot \Pr(\mathbf{X} \ge t).
$$

The simplest concentration bound: Markov's inequality.

For any non-negative random variable **X** and any  $t > 0$ :

$$
\Pr[\mathbf{X} \ge t \cdot \mathbb{E}[\mathbf{X}]] \le \frac{1}{t}.
$$

#### Proof:

$$
\mathbb{E}[\mathbf{X}] = \sum_{s} \Pr(\mathbf{X} = s) \cdot s \ge \sum_{s \ge t} \Pr(\mathbf{X} = s) \cdot s
$$

$$
\ge \sum_{s \ge t} \Pr(\mathbf{X} = s) \cdot t
$$

$$
= t \cdot \Pr(\mathbf{X} \ge t).
$$

The larger the deviation  $t$ , the smaller the probability.

### Expected number of duplicate CAPTCHAS:

 $\mathbb{E}[\mathbf{D}] = \frac{m(m-1)}{2n} = .4995.$ 

You see  $D = 10$  duplicates.

n: number of CAPTCHAS in database ( $n = 1000000$  claimed), m: number of random CAPTCHAS drawn to check database size ( $m = 1000$  in this example), D: number of pairwise duplicates in m random CAPTCHAS.

### Expected number of duplicate CAPTCHAS:

 $\mathbb{E}[\mathbf{D}] = \frac{m(m-1)}{2n} = .4995.$ 

You see  $D = 10$  duplicates.

Applying Markov's inequality, if the real database size is  $n = 1000000$  the probability of this happening is:

$$
\text{Pr}[\textbf{D} \geq 10] \leq \frac{\mathbb{E}[\textbf{D}]}{10} = \frac{.4995}{10} \approx .05
$$

n: number of CAPTCHAS in database ( $n = 1000000$  claimed), m: number of random CAPTCHAS drawn to check database size ( $m = 1000$  in this example), D: number of pairwise duplicates in m random CAPTCHAS.

### Expected number of duplicate CAPTCHAS:

 $\mathbb{E}[\mathbf{D}] = \frac{m(m-1)}{2n} = .4995.$ 

You see  $D = 10$  duplicates.

Applying Markov's inequality, if the real database size is  $n = 1000000$  the probability of this happening is:

$$
\text{Pr}[\textbf{D} \geq 10] \leq \frac{\mathbb{E}[\textbf{D}]}{10} = \frac{.4995}{10} \approx .05
$$

This is pretty small and you feel pretty sure the number of unique CAPTCHAS is much less than 1000000.

n: number of CAPTCHAS in database ( $n = 1000000$  claimed), m: number of random CAPTCHAS drawn to check database size ( $m = 1000$  in this example), D: number of pairwise duplicates in m random CAPTCHAS.

**Goal:** support *query*(x) to check if x is in the set in  $O(1)$  time.

**Goal:** support *query*(x) to check if x is in the set in  $O(1)$  time.

Classic Solution:

**Goal:** support *query*(x) to check if x is in the set in  $O(1)$  time.

Classic Solution: Hash tables

**Goal:** support *query*(x) to check if x is in the set in  $O(1)$  time.

Classic Solution: Hash tables

• Static hashing since we won't worry about insertion and deletion today.

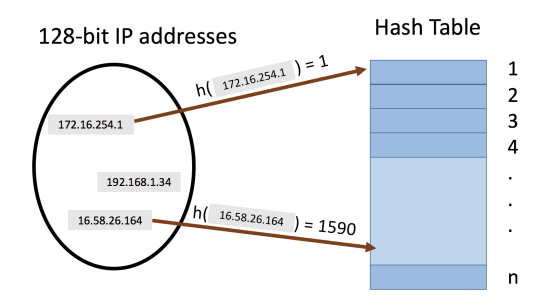

• hash function  $h: U \rightarrow [n]$  maps elements from the universe to indices  $1, \cdots, n$  of an array.

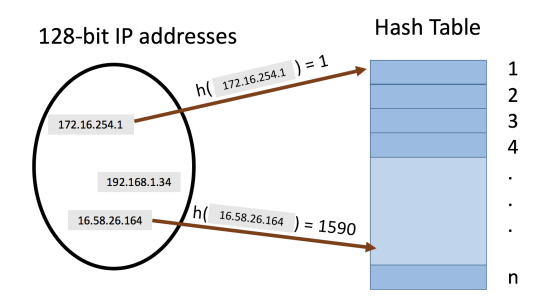

- hash function  $h: U \rightarrow [n]$  maps elements from the universe to indices  $1, \cdots, n$  of an array.
- Typically  $|U| \gg n$ . Many elements map to the same index.

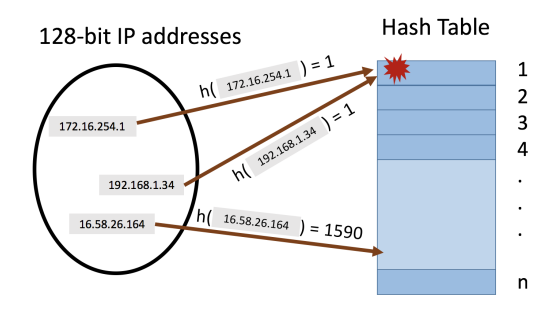

- **hash function**  $h: U \rightarrow [n]$  maps elements from the universe to indices  $1, \cdots, n$  of an array.
- Typically  $|U| \gg n$ . Many elements map to the same index.
- Collisions: when we insert  $m$  items into the hash table we may have to store multiple items in the same location (typically as a linked list).

**Query runtime:**  $O(c)$  when the maximum number of collisions in a table entry is  $c$  (i.e., must traverse a linked list of size  $c$ ).

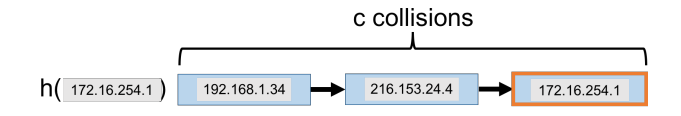

Query runtime:  $O(c)$  when the maximum number of collisions in a table entry is  $c$  (i.e., must traverse a linked list of size  $c$ ).

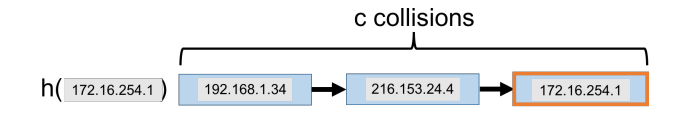

How Can We Bound  $c$ ?

**Query runtime:**  $O(c)$  when the maximum number of collisions in a table entry is  $c$  (i.e., must traverse a linked list of size  $c$ ).

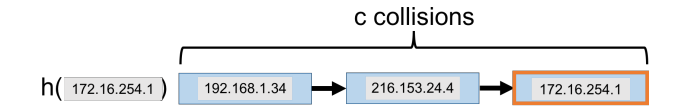

#### How Can We Bound  $c$ ?

• In the worst case, could have  $c = m$  (all items hash to the same location). In the best case,  $c \approx m/n$ .

Let  $\mathsf{h}: U \to [n]$  be a random hash function.

- Assume for the moment that **h** is fully independent, i.e., if  $U = \{x_1, x_2, \ldots\}$  then
	- a) Pr $(h(x_i) = j) = \frac{1}{n}$  for all  $x_i \in U$  and  $j \in [n]$  and
	- b) all  $h(x_1), h(x_2), h(x_3)$ ... are all independent.

Let  $\mathsf{h}: U \to [n]$  be a random hash function.

- Assume for the moment that **h** is fully independent, i.e., if  $U = \{x_1, x_2, \ldots\}$  then
	- a) Pr $(h(x_i) = j) = \frac{1}{n}$  for all  $x_i \in U$  and  $j \in [n]$  and
	- b) all  $h(x_1)$ ,  $h(x_2)$ ,  $h(x_3)$ ... are all independent.
- Caveat 1: It is very expensive to represent and compute fully independent random functions. Later, we will see how efficient hash functions can be used instead.
- Caveat 2: In practice, often suffices to use hash functions like MD5, SHA-2, etc. that 'look random enough'.

$$
\mathsf{C}=\sum_{i,j\in[m],i
$$

$$
\mathbb{E}[\mathbf{C}] = \sum_{i,j \in [m], i < j} \mathbb{E}[\mathbf{C}_{i,j}]. \tag{linearity of expectation}
$$

Let  $C_{i,j} = 1$  if items *i* and *j* collide  $(h(x_i) = h(x_i))$ , and 0 otherwise. The number of pairwise duplicates is:

$$
\mathbb{E}[\mathbf{C}] = \sum_{i,j \in [m], i < j} \mathbb{E}[\mathbf{C}_{i,j}]. \tag{linearity of expectation}
$$

For any pair  $i, j, i < j$ :  $\mathbb{E}[\mathsf{C}_{i,j}] = \mathsf{Pr}[\mathsf{C}_{i,j} = 1] = \mathsf{Pr}[\mathsf{h}(x_i) = \mathsf{h}(x_j)]$ 

$$
\mathbb{E}[\mathbf{C}] = \sum_{i,j \in [m], i < j} \mathbb{E}[\mathbf{C}_{i,j}]. \tag{linearity of expectation}
$$

For any pair *i*, *j*, *i* < *j*:  
\n
$$
\mathbb{E}[\mathbf{C}_{i,j}] = \Pr[\mathbf{C}_{i,j} = 1] = \Pr[\mathbf{h}(x_i) = \mathbf{h}(x_j)] = \frac{1}{n}.
$$

$$
\mathbb{E}[\mathbf{C}] = \sum_{i,j \in [m], i < j} \mathbb{E}[\mathbf{C}_{i,j}]. \tag{linearity of expectation}
$$

.

For any pair *i*, *j*, *i* < *j*:  
\n
$$
\mathbb{E}[\mathbf{C}_{i,j}] = \Pr[\mathbf{C}_{i,j} = 1] = \Pr[\mathbf{h}(x_i) = \mathbf{h}(x_j)] = \frac{1}{n}.
$$
\n
$$
\mathbb{E}[\mathbf{C}] = \sum_{i,j \in [m], i < j} \frac{1}{n} = \frac{\binom{m}{2}}{n} = \frac{m(m-1)}{2n}
$$

$$
\mathbb{E}[\mathbf{C}] = \sum_{i,j \in [m], i < j} \mathbb{E}[\mathbf{C}_{i,j}]. \tag{linearity of expectation}
$$

.

For any pair *i*, *j*, *i* < *j*:  
\n
$$
\mathbb{E}[\mathbf{C}_{i,j}] = \Pr[\mathbf{C}_{i,j} = 1] = \Pr[\mathbf{h}(x_i) = \mathbf{h}(x_j)] = \frac{1}{n}.
$$
\n
$$
\mathbb{E}[\mathbf{C}] = \sum_{i,j \in [m], i < j} \frac{1}{n} = \frac{\binom{m}{2}}{n} = \frac{m(m-1)}{2n}
$$

Identical to the CAPTCHA analysis!

$$
\mathbb{E}[\mathbf{C}] = \frac{m(m-1)}{2n}.
$$

$$
\mathbb{E}[\mathbf{C}] = \frac{m(m-1)}{2n}.
$$

• For 
$$
n = 4m^2
$$
 we have:  $\mathbb{E}[\mathbf{C}] = \frac{m(m-1)}{8m^2} \le \frac{1}{8}$ .

$$
\mathbb{E}[\mathbf{C}] = \frac{m(m-1)}{2n}.
$$

• For 
$$
n = 4m^2
$$
 we have:  $\mathbb{E}[\mathbf{C}] = \frac{m(m-1)}{8m^2} \le \frac{1}{8}$ .

$$
\mathbb{E}[\mathbf{C}] = \frac{m(m-1)}{2n}.
$$

• For 
$$
n = 4m^2
$$
 we have:  $\mathbb{E}[\mathbf{C}] = \frac{m(m-1)}{8m^2} \le \frac{1}{8}$ .

Apply Markov's Inequality:
$$
\mathbb{E}[\mathbf{C}] = \frac{m(m-1)}{2n}.
$$

• For 
$$
n = 4m^2
$$
 we have:  $\mathbb{E}[\mathbf{C}] = \frac{m(m-1)}{8m^2} \le \frac{1}{8}$ .

Apply Markov's Inequality:  $Pr[C \geq 1] \leq \frac{\mathbb{E}[C]}{1}$ 1

$$
\mathbb{E}[\mathbf{C}] = \frac{m(m-1)}{2n}.
$$

• For  $n = 4m^2$  we have:  $\mathbb{E}[\mathbf{C}] = \frac{m(m-1)}{8m^2} \leq \frac{1}{8}$ .

Apply Markov's Inequality:  $Pr[C \ge 1] \le \frac{\mathbb{E}[C]}{1} = \frac{1}{8}$ .

$$
\mathbb{E}[\mathbf{C}] = \frac{m(m-1)}{2n}.
$$

• For 
$$
n = 4m^2
$$
 we have:  $\mathbb{E}[\mathbf{C}] = \frac{m(m-1)}{8m^2} \le \frac{1}{8}$ .

Apply Markov's Inequality:  $Pr[C \ge 1] \le \frac{\mathbb{E}[C]}{1} = \frac{1}{8}$ .

$$
\mathsf{Pr}[\textbf{C}=0]=1-\mathsf{Pr}[\textbf{C}\geq 1]
$$

$$
\mathbb{E}[\mathbf{C}] = \frac{m(m-1)}{2n}.
$$

.

• For 
$$
n = 4m^2
$$
 we have:  $\mathbb{E}[\mathbf{C}] = \frac{m(m-1)}{8m^2} \le \frac{1}{8}$ .  
\nApply Markov's Inequality:  $\Pr[\mathbf{C} \ge 1] \le \frac{\mathbb{E}[\mathbf{C}]}{1} = \frac{1}{8}$   
\n $\Pr[\mathbf{C} = 0] = 1 - \Pr[\mathbf{C} \ge 1] \ge 1 - \frac{1}{8}$ 

$$
\mathbb{E}[\mathbf{C}] = \frac{m(m-1)}{2n}.
$$

• For 
$$
n = 4m^2
$$
 we have:  $\mathbb{E}[\mathbf{C}] = \frac{m(m-1)}{8m^2} \le \frac{1}{8}$ .  
\nApply Markov's Inequality:  $\Pr[\mathbf{C} \ge 1] \le \frac{\mathbb{E}[\mathbf{C}]}{1} = \frac{1}{8}$ .  
\n $\Pr[\mathbf{C} = 0] = 1 - \Pr[\mathbf{C} \ge 1] \ge 1 - \frac{1}{8} = \frac{7}{8}$ .

$$
\mathbb{E}[\mathbf{C}] = \frac{m(m-1)}{2n}.
$$

• For  $n = 4m^2$  we have:  $\mathbb{E}[\mathbf{C}] = \frac{m(m-1)}{8m^2} \leq \frac{1}{8}$ .

Apply Markov's Inequality:  $Pr[C \ge 1] \le \frac{\mathbb{E}[C]}{1} = \frac{1}{8}$ .

$$
\text{Pr}[\textbf{C} = 0] = 1 - \text{Pr}[\textbf{C} \ge 1] \ge 1 - \frac{1}{8} = \frac{7}{8}.
$$

Pretty good but we are using  $O(m^2)$  space to store m items.